### **PORTÁLOVÉ SYSTÉMY**

#### **Přednáška č. 11**

Jan Górecki

gorecki@opf.slu.cz

## **Webhosting**

- Neplacený
	- Omezené služby
	- Osobní stránky
	- Nekomerční www
- Placený
	- Rozšířené služby
	- Komerční www

## Webhosting - správci

- Správce národní domény .cz **www.nic.cz**
- Slovensko **www.sk-nic.sk**
- Velká Británie **www.nominet.org.uk**
- Německo **www.denic.de**
- USA **www.nic.us**
- Kanada **www.cira.ca/en/home.html**

# Webhosting - registrace

- Postup registrace domény
	- Vyplnění objednávky
	- Platba
	- Registrace domény
	- Oznámení o registraci
	- Doména se stane funkční většinou do 24 hodin

# Webhosting zdarma

- [http://www.webzdarma.cz/](http://www.ic.cz/)
- <http://www.ic.cz/>
- Uživatel: gorecki.webzdarma.cz
- **Heslo: Gorecki1**

Správce souborů (nebo)

Přístup přes FTP (Total commander nebo Průzkumník): FTP: gorecki.webzdarma.cz Jméno: gorecki.webzdarma.cz Heslo: Gorecki1

Údaje pro nastavení DB: Info a nastavení -> nastavení mysql (aktivovat)

Přihlásit se do phpmyadmin

## Webhosting placený

• <http://www.cesky-hosting.cz/> • <http://www.webhosting-c4.cz/> • <http://www.profitux.cz/> • <http://www.hosting-zdarma.cz/>!!! • <http://www.web4u.cz/> • <http://www.onebit.cz/> • <http://www.active24.cz/cz/webhosting/>

# Obsluha DB (1)

function is localhost() { \$whitelist = array( $'127.0.0.1', '::1'$ ); if( in\_array( \$ SERVER['REMOTE\_ADDR'], \$whitelist) ) return true;

# Obsluha DB (2)

if (is localhost())  $\{$ 

```
 $link = mysqli_connect("localhost", "root");
```
/\* check connection \*/

```
 if (mysqli_connect_errno()) {
   printf("Chyba při připojování na databázi: %s\n", mysqli_connect_error());
   exit();
```
}

}

}

 mysqli\_select\_db(\$link, "**jmeno\_db\_local**") or die("Nelze vybrat databázi"); } else {

```
 $link = mysqli_connect("sql2.webzdarma.cz", "uziv_jmeno", "uziv_heslo");
 /* check connection */
 if (mysqli_connect_errno()) {
```
printf("Chyba při připojování na databázi: %s\n", mysqli\_connect\_error()); exit();

mysqli\_select\_db(\$link, "**jmeno\_db\_hosting**") or die("Nelze vybrat databázi");

# Obsluha DB (3)

#### mysql\_query(\$query) -> mysqli\_query(\$link, \$query)

#### mysql\_... je deprecated -> nahradit za mysqli\_...

#### Výjimka:

```
function mysqli result($res,$row=0,$col=0){
  $numrows = mysqli_num_rows($res);
  if ($numrows && $row <= ($numrows-1) && $row >=0){
    mysqli data seek($res,$row);
    $resrow = (is numeric($col)) ? mysqli fetch row($res) :
mysqli fetch assoc($res);
    if (isset($resrow[$col])){
      return $resrow[$col];
```
return false;

 $\mathcal{E}$ 

## Obsluha DB (4)

#### datábázi z localhostu přeneste na webhosting pomocí exportu a importu

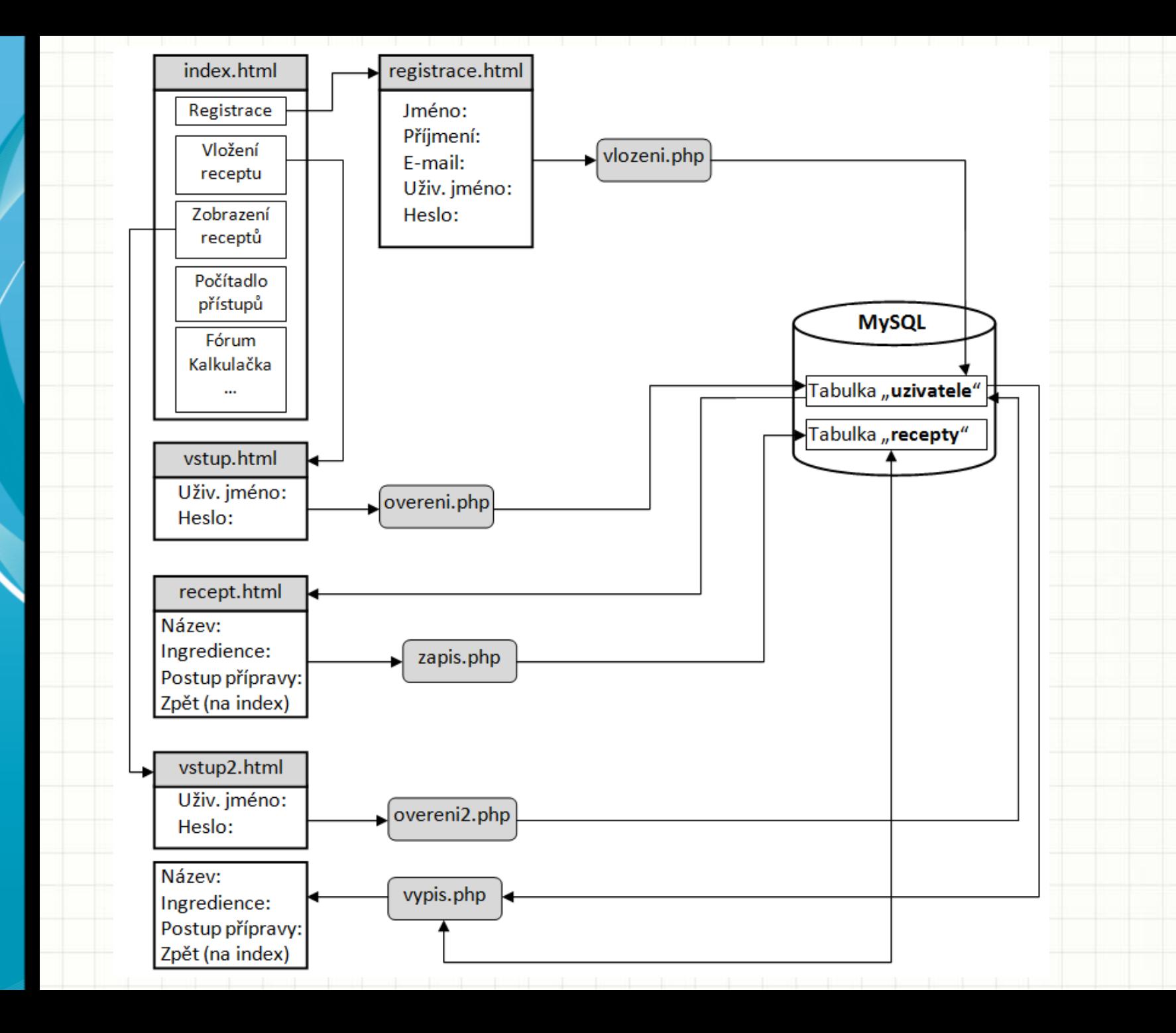